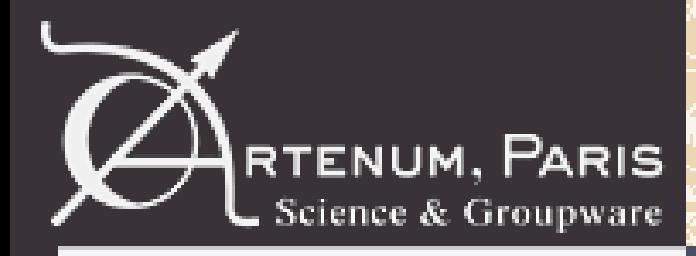

# **Definition and presentation of a data base prototype about secondary emission material characteristic**

# **SPINE meeting**

**-**

Benjamin Jeanty-Ruard<sup>(1)</sup>, Jérôme Puech<sup>(2)</sup>, Arnaud Trouche<sup>(1)</sup>, Amandine Champlain<sup> $(1)$ </sup>, Julien Forest<sup> $(3)$ </sup> (1) Artenum Toulouse (2) CNES/Toulouse (3) Artenum Paris/Lyon

[ruard@artenum.com](mailto:ruard@artenum.com)

Meeting – October 2017

**1**

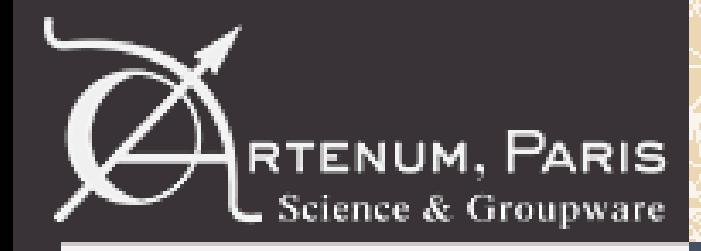

### **Secondary emission is when a primary incident particle hits a surface and induces the emission of secondary particles**

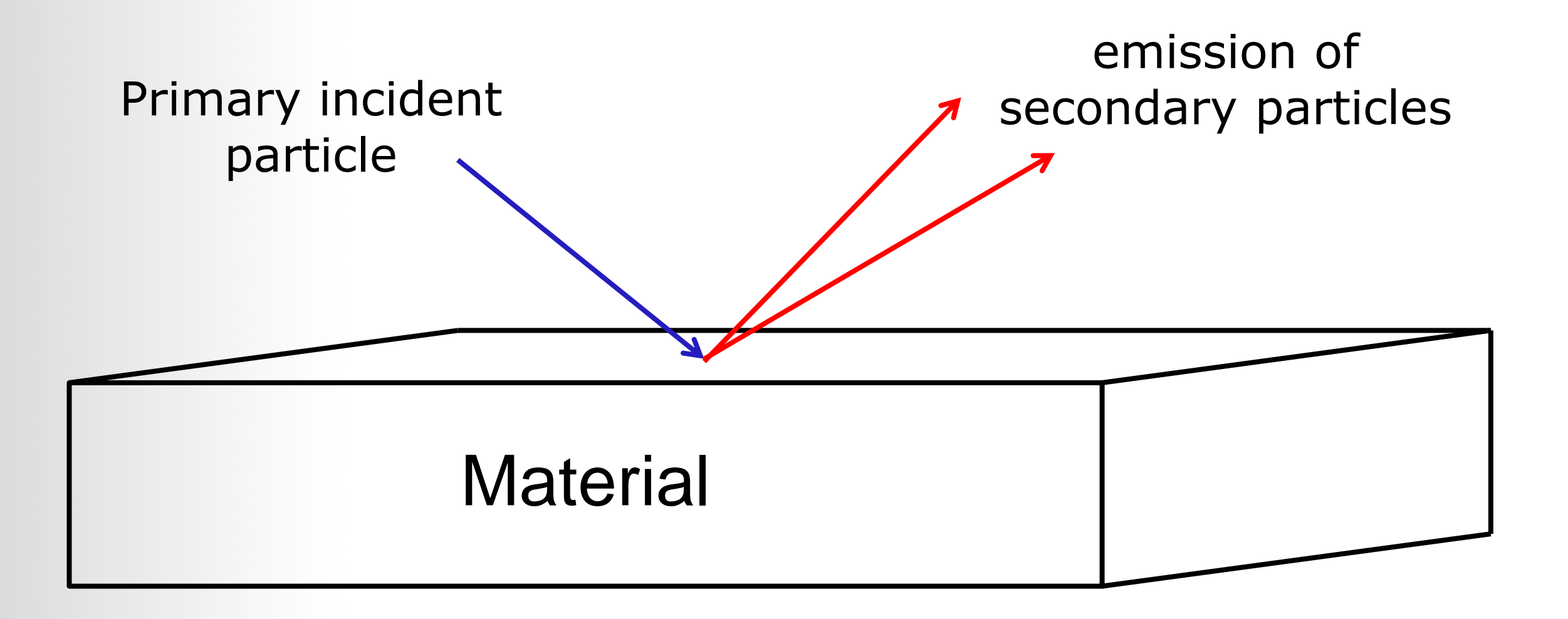

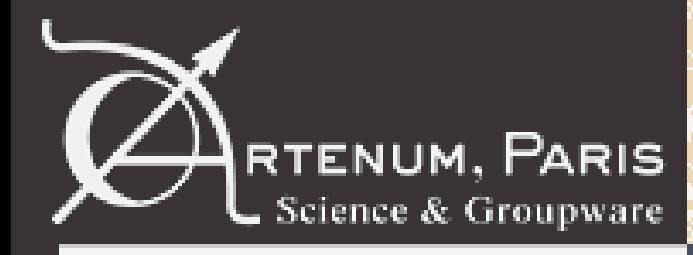

**Introduction**

## **Important during the modelling process of the effect of the space environment for different communities**

- modelling of the spacecraft charging:
- for example in SPIS

SEY characteristic PEE characteristic MSEY characteristic IPE characteristic

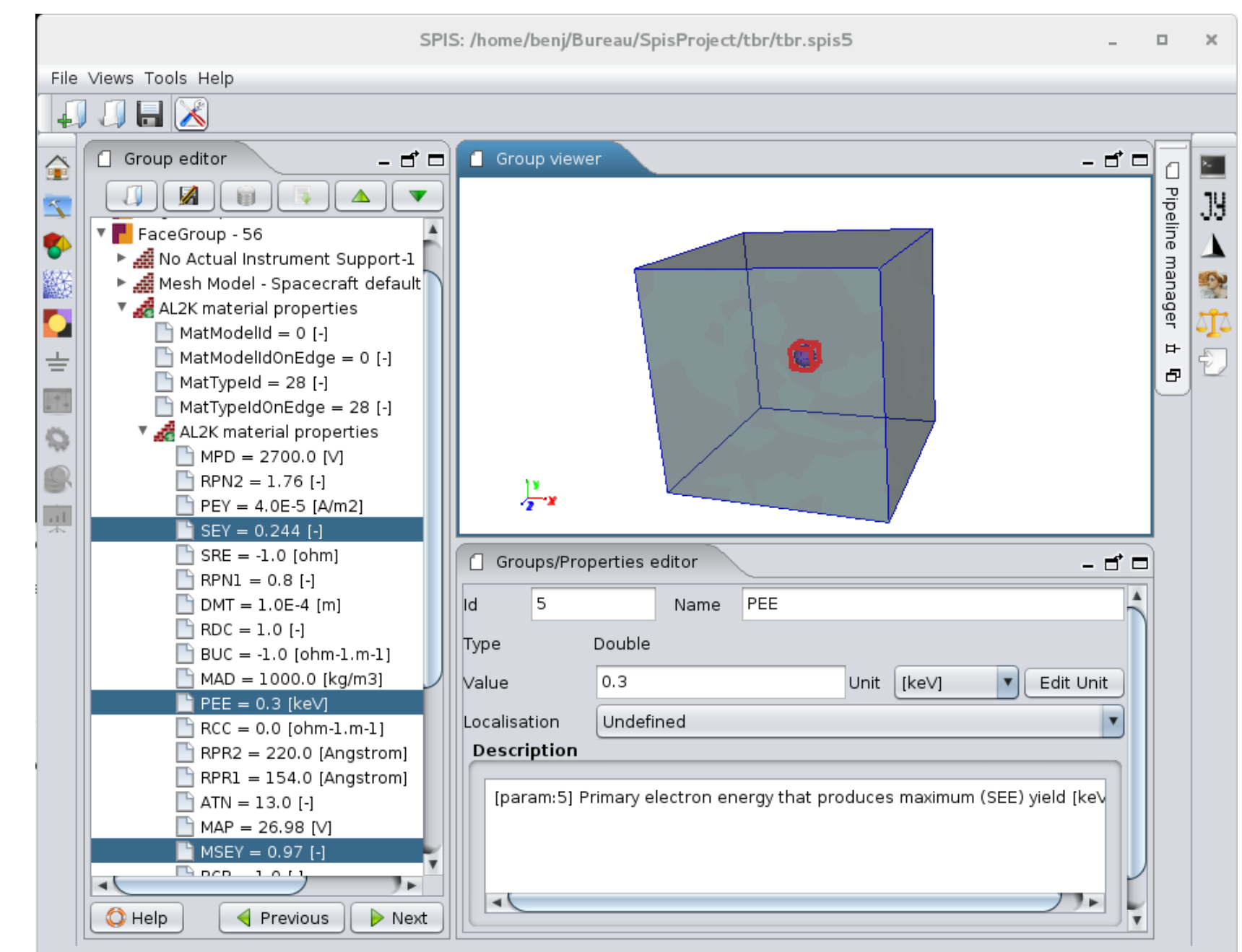

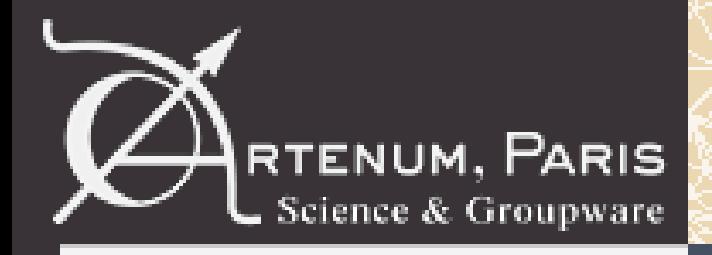

### **Important during the modelling process of the effect of the space environment for different communities**

- modelling of the multipactor effect:
- for example in Iris SEY where the secondary emission yield characteristics is needed to run a simulation

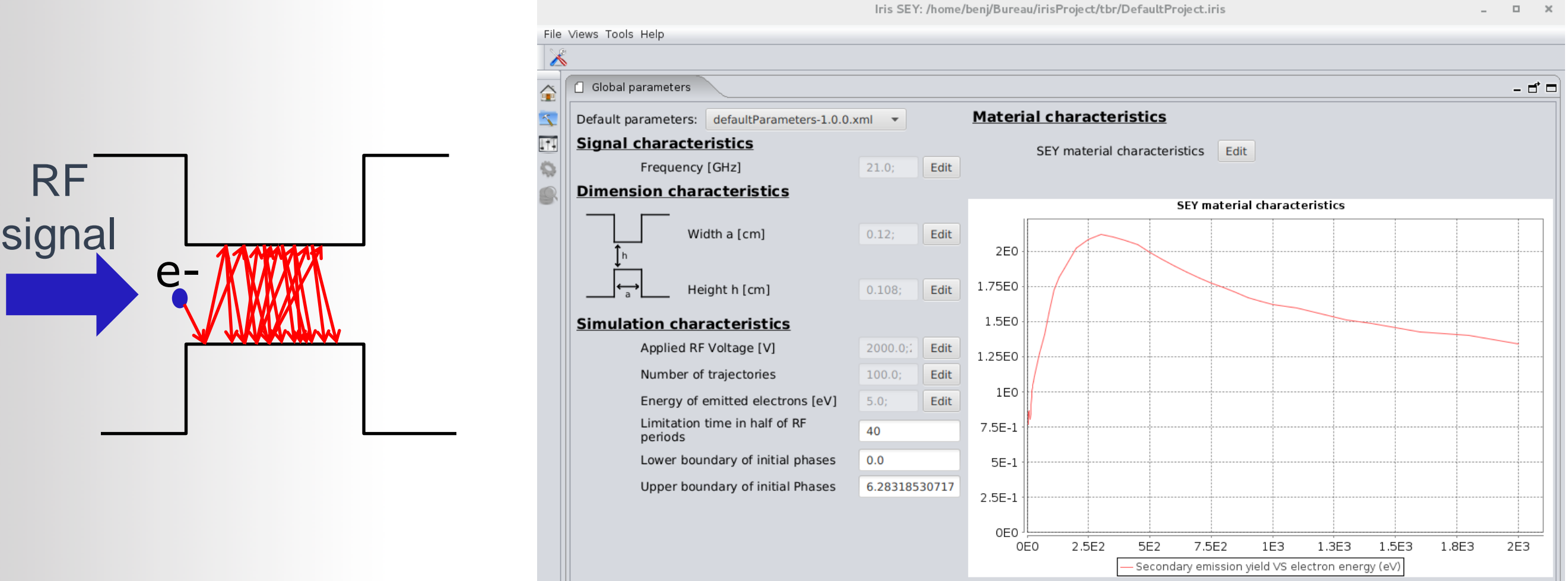

 $Q$  Help

 $\triangleleft$  Previous

Finalize run configuration and save project

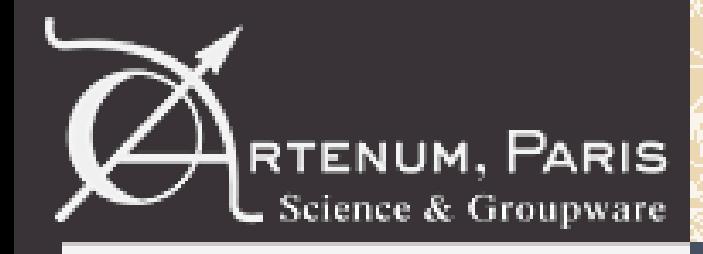

**The secondary emission depends on the material SEY characteristics**

**At least two different possibilities to define it:**

- thanks to the experimental campaigns
- thanks to the analytical models

**The purpose of the current presentation is to propose how it is possible to store these information thanks to the CNES contract: DA N°10121224 /DSO/RF/HNO-2017.0005952**

**User requirements done from interviews with CNES (Jérôme Puech), with ONERA (Mohamed Belhaj, Christophe Inguimbert and Sarah Dadouch) and Artenum teams**

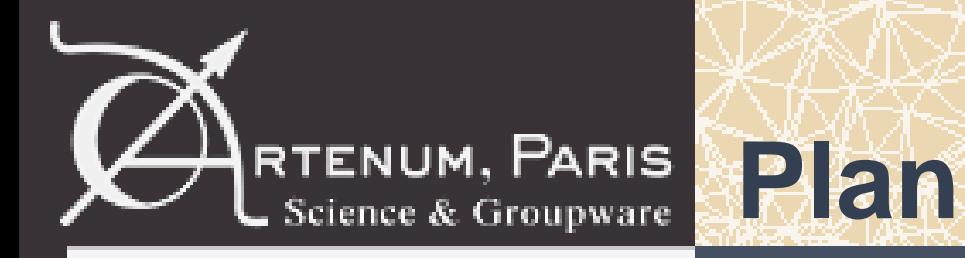

- General objective of the data base
- Presentation of the developed data base prototype
- Presentation of the features to develop in a realistic data base
- Discussion

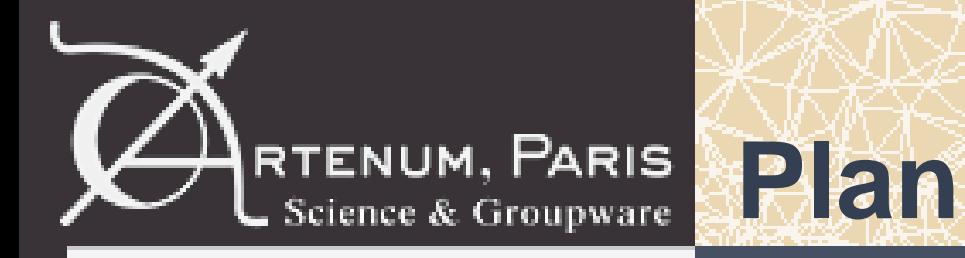

- Presentation of the developed data base prototype
- Presentation of the features to develop in a realistic data base
- Discussion

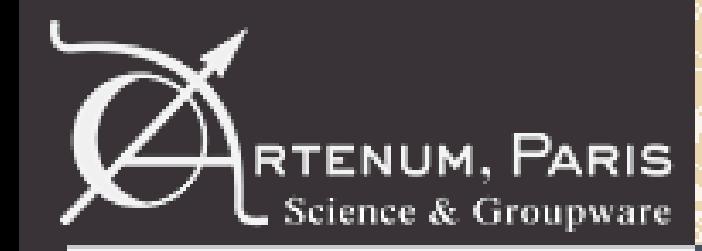

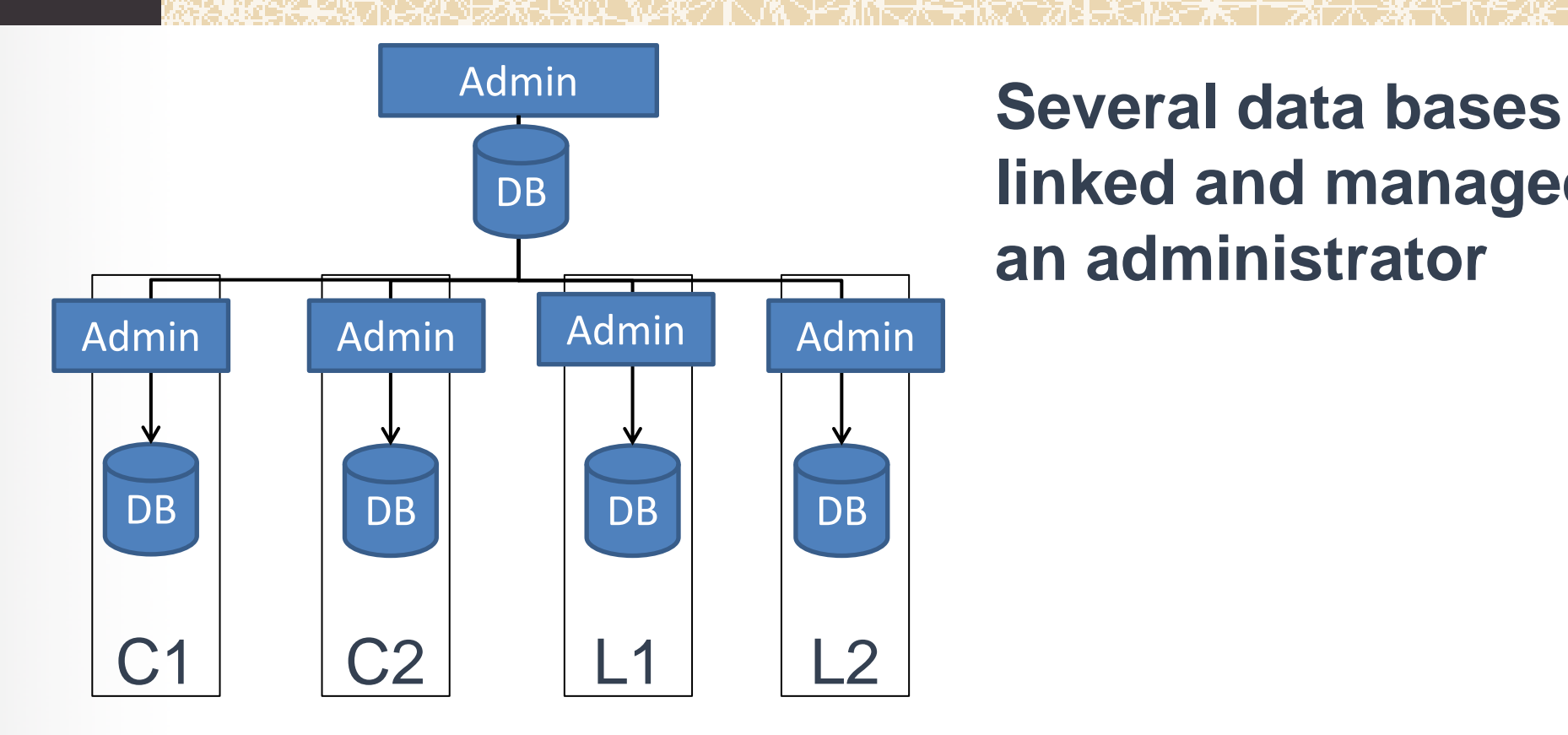

**linked and managed by an administrator**

- $C1 =$  company 1
- C2= company 2
- $\bullet$  L1= laboratory 1
- L2= laboratory 2

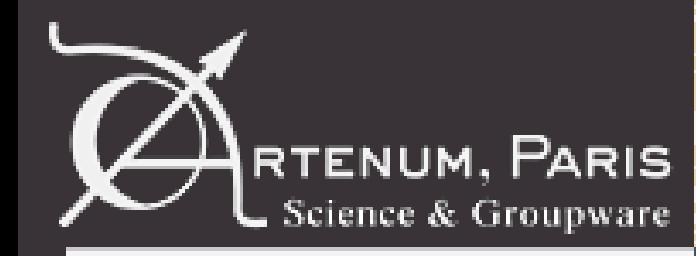

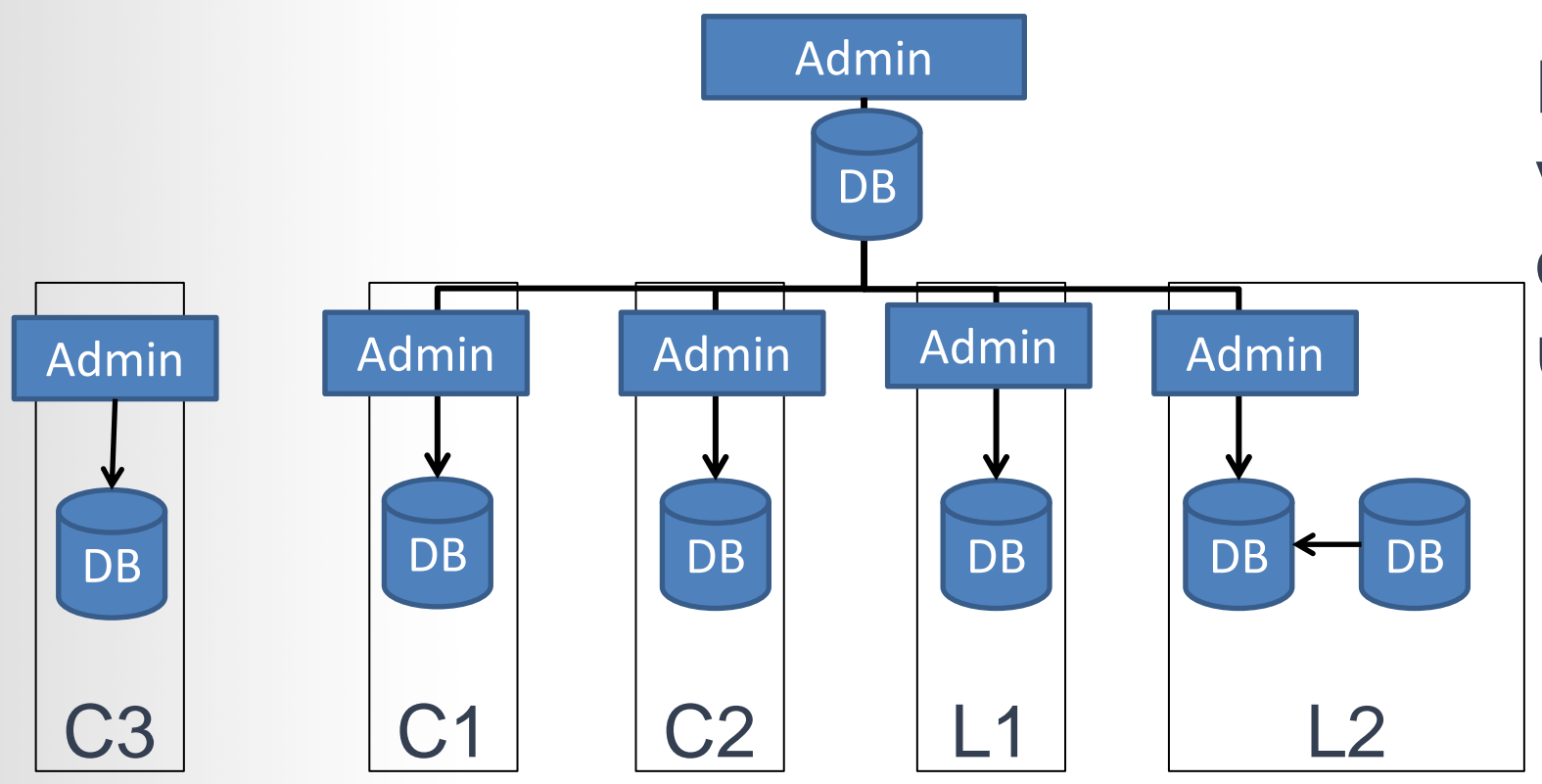

**Private data base can be visible only by a few company/labs and/or used independently**

- $C1 =$  company 1
- $\bullet$  C2= company 2
- $\bullet$  L1= laboratory 1
- L2= laboratory 2

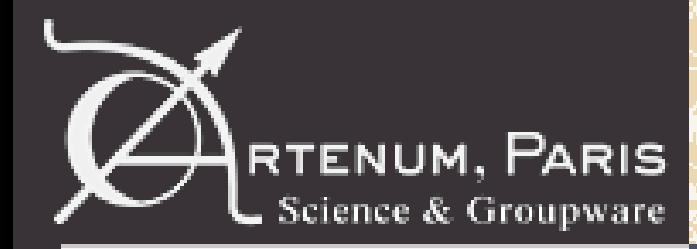

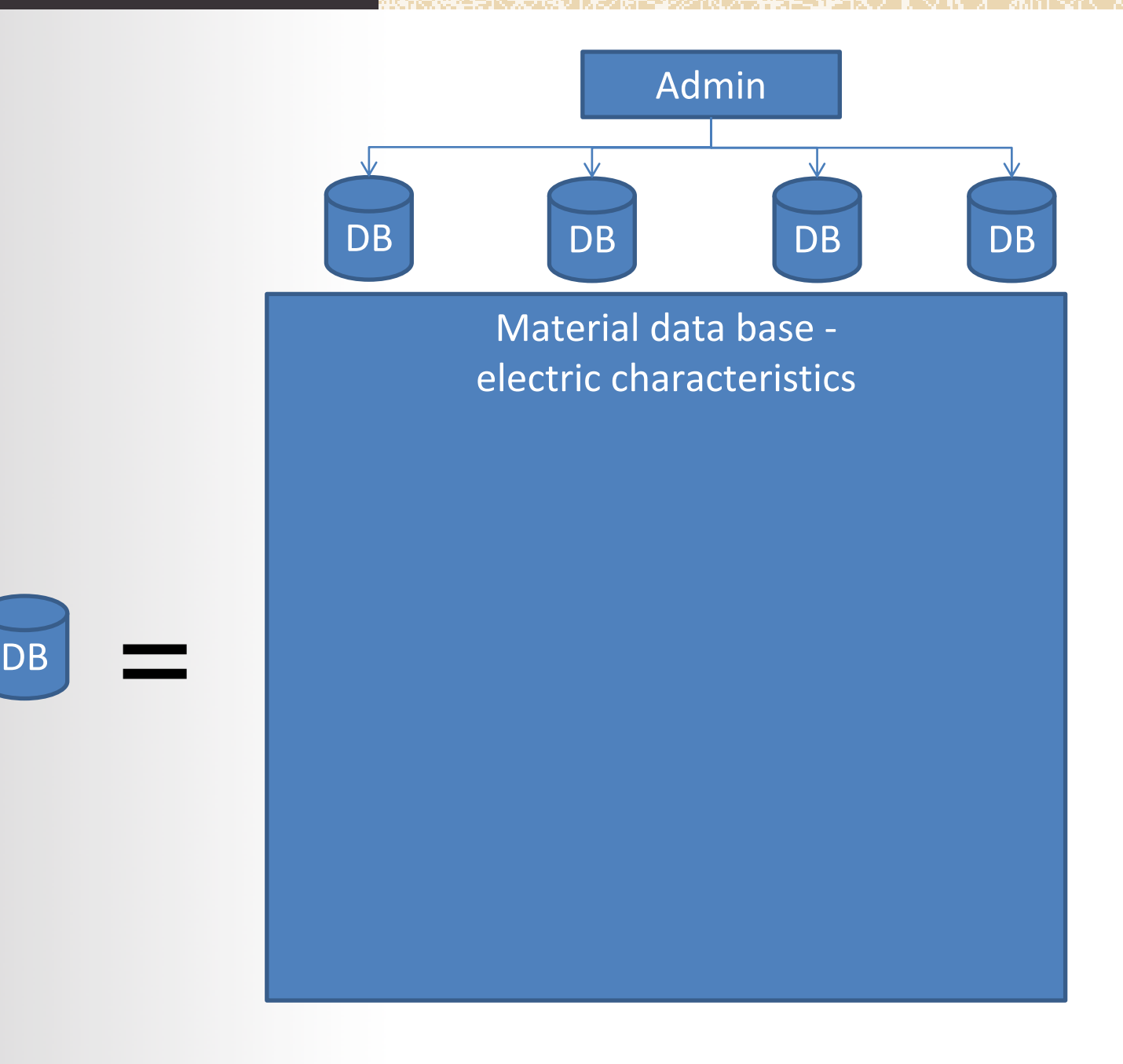

#### **Data base definition**

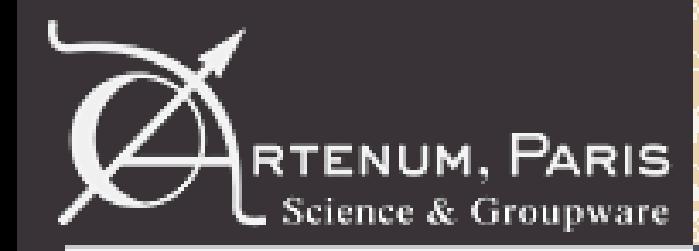

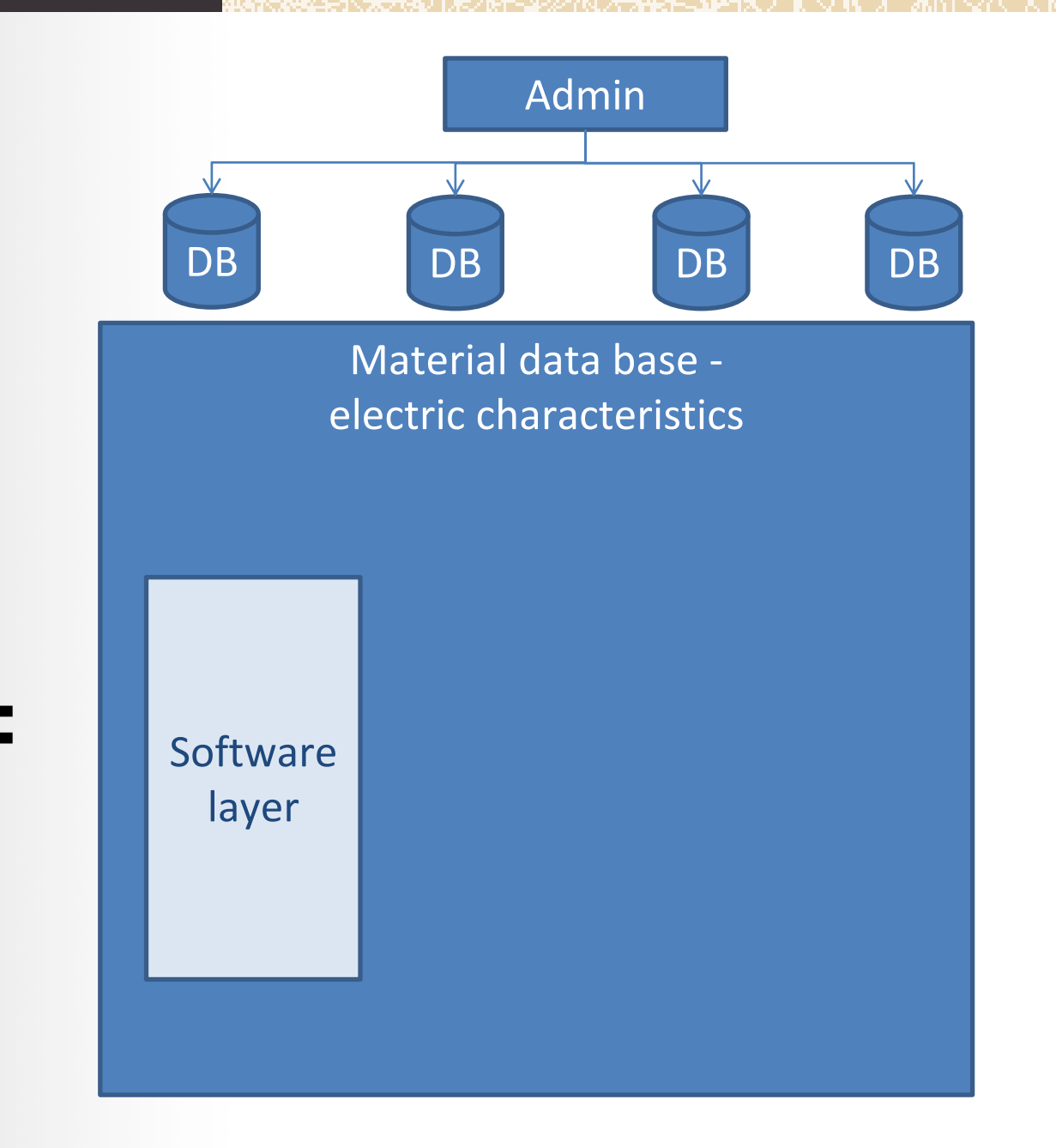

### **Software layer used to**

- Display UI
- Main controller
- Central data model

• ...

![](_page_10_Picture_8.jpeg)

![](_page_11_Picture_0.jpeg)

![](_page_11_Figure_2.jpeg)

**Store and sort secondary emission characteristics of material with score card from**

- Experimental campaigns
- Scientific publications

• ...

![](_page_11_Picture_7.jpeg)

![](_page_12_Picture_0.jpeg)

![](_page_12_Figure_2.jpeg)

![](_page_12_Picture_3.jpeg)

![](_page_13_Picture_0.jpeg)

![](_page_13_Figure_2.jpeg)

© Artenum 2013

![](_page_14_Picture_0.jpeg)

![](_page_14_Figure_2.jpeg)

![](_page_15_Picture_0.jpeg)

![](_page_15_Figure_2.jpeg)

![](_page_16_Picture_0.jpeg)

#### **Scope of the developed data base prototype**

![](_page_16_Figure_3.jpeg)

![](_page_17_Picture_0.jpeg)

### **Scope of the developed data base prototype**

- Three main objectives have been identified after the user requirements interviews to define a data base:
	- –Store material data from experiments, scientific literature, …
	- –Store analytical model definition and run them to interpolate or extrapolate data
	- –Convert file format from dedicated tools to another ones

![](_page_17_Figure_7.jpeg)

![](_page_18_Picture_0.jpeg)

- General objective of the data base
- **Presentation of the developed data base prototype**
- Presentation of the features to develop in a realistic data base
- Discussion

![](_page_19_Picture_0.jpeg)

## **MAMA for Materials And Models Application:**

- Based on Keridwen and Frida third parties
- Store secondary emission material properties and characteristics
- Create/duplicate/remove material properties defined by
- Unique name
- Unique Id
- Description
- –Sub-properties same definition as a property
- –Can store several or any characteristics
- Create/duplicate/remove material characteristics
- –Value (scalar, boolean, matrix, multi-series, tuple, string)
- –Visualize and edit the value
- Unit
- Unique name
- Unique Id
- Flex structure allowing hierarchy
- Predefined structure to help users

![](_page_20_Picture_0.jpeg)

# **Data base prototype**

#### **MAMA for Materials And Models Application:**

![](_page_20_Picture_27.jpeg)

#### Properties and characteristics edition

![](_page_21_Picture_0.jpeg)

• Plugins: if the java file is present in the application, the associated import or export developed in the plugin is available

![](_page_21_Figure_4.jpeg)

**MAMA**

### **Excel files storing experimental data material performed by ONERA and consistent with the format defined by the ONERA**

![](_page_22_Picture_0.jpeg)

• Plugins: if the java file is present in the application, the associated import or export developed in the plugin is available

![](_page_22_Figure_4.jpeg)

**MAMA**

### **Frida catalogue and Frida xml files used for:**

- The persistence scheme
- Same format in SPIS software

![](_page_23_Picture_0.jpeg)

• Plugins: if the java file is present in the application, the associated import or export developed in the plugin is available

![](_page_23_Figure_4.jpeg)

**MAMA**

**.m file which is an ascii file consistent with lots of commercial or non commercial software modelling multipactor effect (tabulated function separated by tab character)**

![](_page_24_Picture_0.jpeg)

• Plugins: if the java file is present in the application, the associated import or export developed in the plugin is available

![](_page_24_Figure_4.jpeg)

**MAMA**

### **.csv file exported from the Matrex data base without taylored interpretation**

![](_page_25_Picture_0.jpeg)

• Plugins: if the java file is present in the application, the associated import or export developed in the plugin is available

![](_page_25_Figure_4.jpeg)

**MAMA**

#### **Frida catalogue and Frida xml files used for:**

- The persistence scheme
- Same format in SPIS software

![](_page_26_Picture_0.jpeg)

• Plugins: if the java file is present in the application, the associated import or export developed in the plugin is available

![](_page_26_Figure_4.jpeg)

**MAMA**

**.m file which is an ascii file consistent with lots of software modelling multipactor effect (tabulated function separated by tab character)**

![](_page_27_Picture_0.jpeg)

#### **Models:**

- Defined by input characteristics set manually
- Run the model to compute the material characteristics to model
- Export the result in a dedicated file loadable by MAMA
- Plugins: if the java file is present in the application, the associated model is available, if not it is not available

### Today only the Sombrin model has been implemented in the data base prototype based on

Multipactor threshold sensitivity to Total Electron Emission Yield in parallel-plate waveguide and TEEY models accuracy. N. Fil (1), M. Belhaj (2), J. Hillairet (1), J. Puech (3 (1) CEA, the French Alternative Energies and Atomic Energy Commission, DRF//IFRM/SI2P/GSCP, CEA Cadarache, 13108 Saint Paul-Lez-Durance, France (2) ONERA, the French Aerospace Laboratory, DESP, 31000 Toulouse, France (3) CNES, the French National Centre for Space Studies, DCT/RF/HT, 31000 Toulouse, France

![](_page_27_Picture_9.jpeg)

![](_page_28_Picture_0.jpeg)

# **Data base prototype**

### **application case:** • Import excel file storing data material from ONERA

![](_page_28_Picture_24.jpeg)

![](_page_29_Picture_0.jpeg)

### **application case:** Apply Sombrin model from the excel file values and load the model result in the data base

![](_page_29_Figure_3.jpeg)

![](_page_30_Picture_0.jpeg)

- General objective of the data base
- Presentation of the developed data base prototype
- **Presentation of the features to develop in a realistic data base**
- Discussion

![](_page_31_Picture_0.jpeg)

# **Presentation of the features to develop in a realistic data base**

**Lots of features defined in the URD\_Multipactor\_Rev1.0 document are not implemented in the prototype and must be considered for a realistic data base:**

- Data base request/search features
- Versioning of the data base
- Backwards compatibility
- Access right
- Users identification
- Roles identification
- Traceablility
- Scripting
- Move properties and characteristics
- New import/export formats
- New analytical models

• ...

![](_page_32_Picture_0.jpeg)

- General objective of the data base
- Presentation of the developed data base prototype
- Presentation of the features to develop in a realistic data base
- **Discussion**

![](_page_33_Picture_0.jpeg)

# **Discussion**

#### **Cross validation about the identified user requirements**

![](_page_34_Picture_0.jpeg)

### **In the CNES contract: DA N°10121224 / DSO/RF/HNO-2017.0005952:**

• User requirements about a tool able to store data material about secondary emission has been identified and detailed in the URD\_Multipactor\_Rev1.0 document

• A data base prototype from these requirements has been developed and is/will be used as a basis of discussion to cross validate the identified user requirements

![](_page_35_Picture_0.jpeg)

![](_page_35_Picture_1.jpeg)

[ruard@artenum.com](mailto:ruard@artenum.com)